[Command](http://afile.westpecos.com/doc.php?q=Command Prompt Tricks Windows 7 Pdf) Prompt Tricks Windows 7 Pdf >[>>>CLICK](http://afile.westpecos.com/doc.php?q=Command Prompt Tricks Windows 7 Pdf) HERE<<<

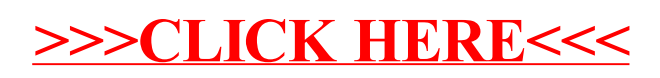